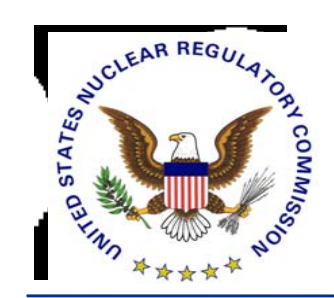

## Use of Licensing Support Network (LSN) in Preparing for the HLW Licensing Proceedings

Dan Graser Licensing Support Network Administrator

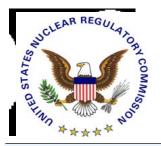

### Licensing Support Network Overview

- Part of NRC's Rules of Practice
- Portal Software Connects Document Collections
- Single Location Search Interface
- Available via Internet
- Standard Web Browsers
- Operational October 2001

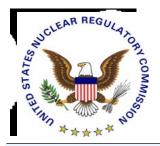

# Who's Currently Involved

NRC Operates Central LSN Search Site
 Participants Maintain Their File Collection

### Parties & Potential Parties:

- State of Nevada
- Affected Units of Local Government
- Tribal Interests
- Nevada Nuclear Waste Task Force
- U.S. Nuclear Regulatory Commission
- ✓ U.S. Department of Energy
- Nuclear Industry

Over 750,000 Documents Currently Online

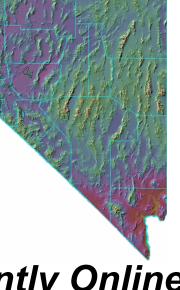

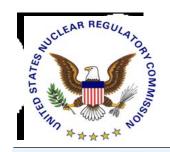

### LSN: First Step In the Process

- WHAT: Use LSN to Find & Identify Information
- HOW:
  - Internet Access Identifies No Where Official Version Can be Acquired
- *WHO:* 
  - Parties to Licensing Proceeding (Priority User) The Public (Public User)
- WHEN:
  - **Starting October 2001 then Throughout Hearing**

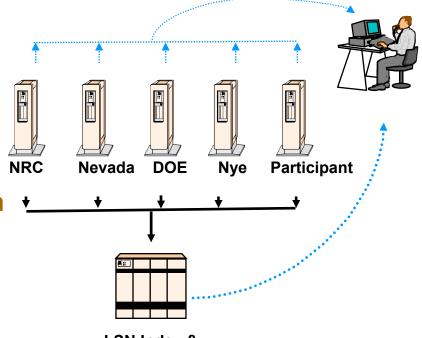

LSN Index & Centralized Portal

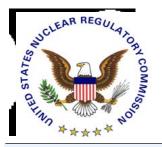

# Availability

- LSN Primary Mission - Support Scientific & Legal Teams of the Parties to the Proceeding
- Distinguishes Between Priority Users and Public
  - To Ensure Participant Access During Peak Usage
- Participants Can Obtain Priority User IDs
  - Save Searches
  - Identify Recently Added Items
- Public May Lose Ability to Search via LSN
  - Alternates are DOE Site Search Engine and NRC's PARS

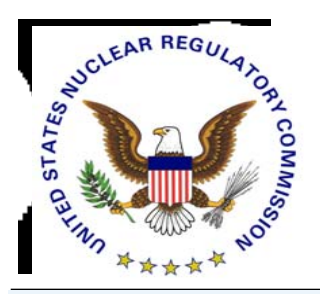

# What is the Challenge?

### Information is Out There

- 2 Million Documents 25 Million Pages
- Homogenous Collection
- Haven't Time to Read it All
  - May Not <u>Want</u> to Read it All

But - -

- Need to Identify and Acquire Documentary Materials to Support Issues/Contentions
- Want to Have the Facts
- Know Which Issues Concern You

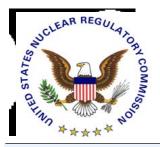

## Where the LSN Fits in the Process

- Search Look for Information
- Identify What It is & Who is the Owner
- Acquire For Document-based Items An Image is Needed for a Submission
- Organize Collect Documents In Electronic Format
- Submit Pre-filed Materials to Electronic Hearing Docket (EHD) via Electronic Information Exchange (EIE)
- Present Digital Documents at Hearing via Digital Data Management System (DDMS)

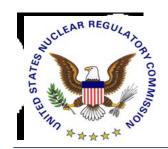

### What is a Portal?

### A Portal is a Gateway to Like Kinds of Information of Interest to A Community of Users

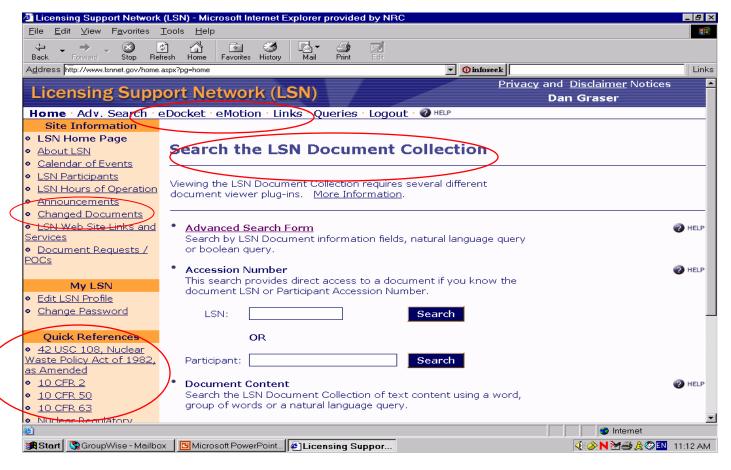

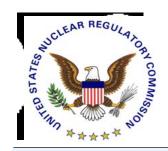

# Search: A Google-Like Simple Search

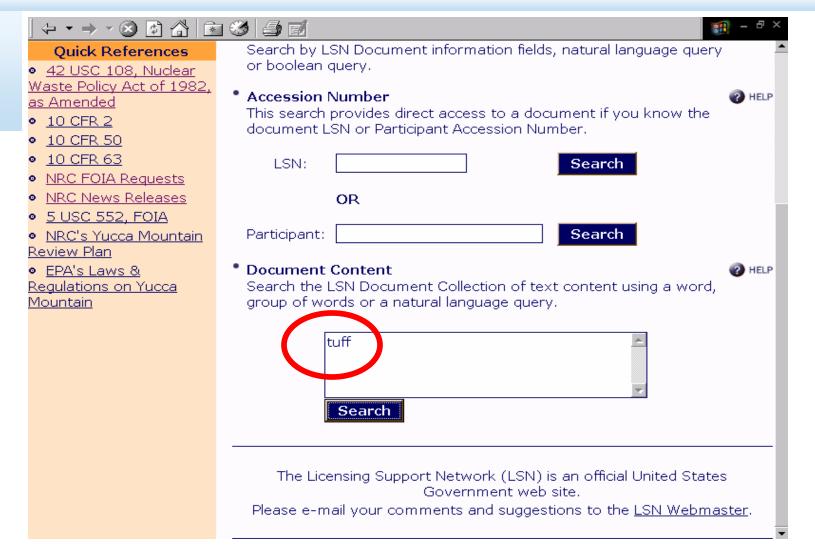

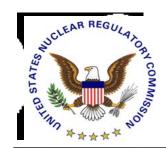

### ... Will Result in This

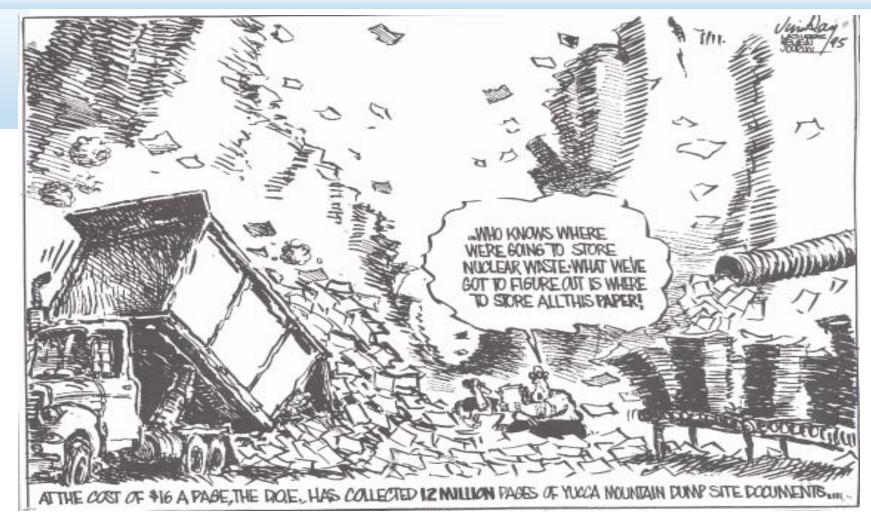

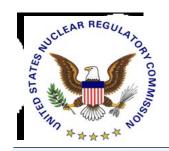

# **Using Advanced Search**

| tp://www.lsnnet.gov/home.aspx?pg=advse | earch                                         | ▼ <mark>③infoseek</mark>      |       |
|----------------------------------------|-----------------------------------------------|-------------------------------|-------|
| Document Informa                       | ation                                         |                               |       |
| Title:                                 |                                               |                               | 0     |
| Date:                                  | From: Jan 🔽 / Ot                              | L / 1999 To: Jun 🗹 / 30 / 199 | 99 00 |
| Number:                                |                                               |                               | 3     |
| Type:                                  | Report                                        |                               | 0     |
| Author Informatio                      | on                                            |                               |       |
| Name:                                  |                                               |                               | 0     |
| Organization:                          | US NRC                                        |                               | 0     |
| Addressee Inform                       | ation                                         |                               |       |
| Name:                                  |                                               |                               | 0     |
| Organization:                          |                                               |                               | 0     |
| Related Record In                      | formation                                     |                               |       |
| Number:                                |                                               |                               | 0     |
| Code:                                  |                                               |                               | 0     |
| Accession Number                       | rs                                            |                               |       |
| LSN:                                   |                                               |                               | 0     |
| Participant:                           |                                               |                               | 0     |
| Information Source                     | es                                            |                               | 0     |
| 🗆 Chur                                 | chill County, NV                              | 🗆 Clark County, NV            |       |
| 🗆 U.S. 1                               | Department of Energy                          | 🗆 Eureka County, NV           |       |
|                                        | In County, NV                                 | 🗆 Lander County, NV           |       |
|                                        | al County, NV                                 | 🗆 Nuclear Energy Institute    |       |
|                                        | ar Regulatory Commission<br>e Pine County, NV | 🗆 Nye County, NV              |       |

08/26/04 Page 5-11

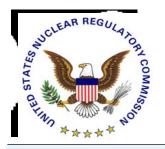

# Search Using Suggest More

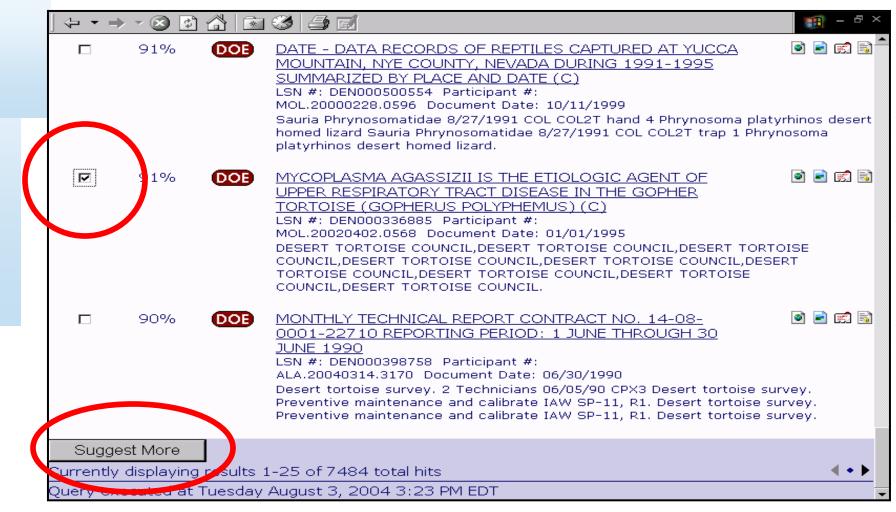

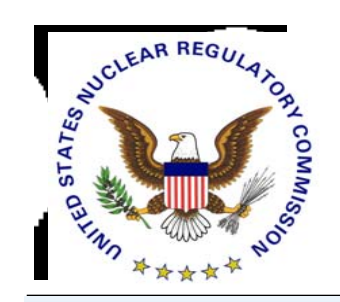

# Search Via Saved Queries

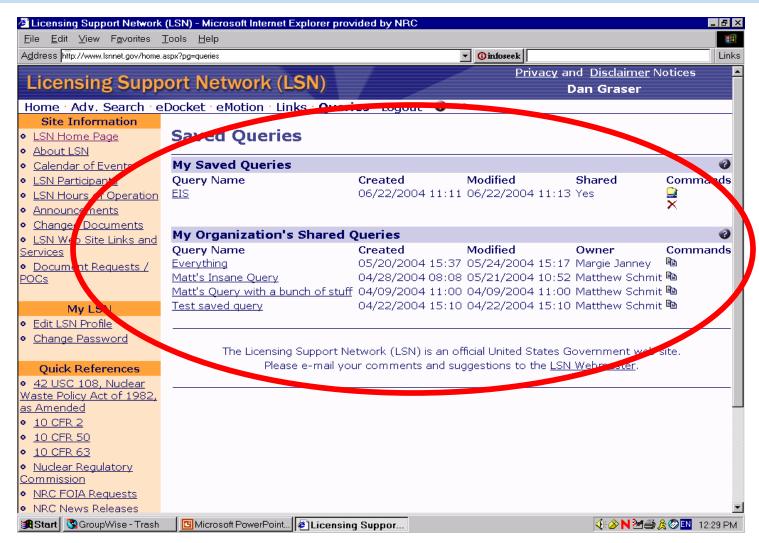

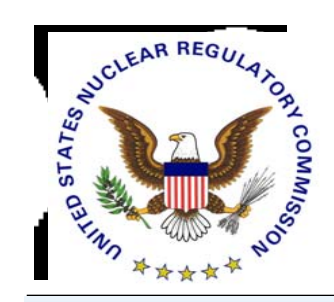

## Search Results

|          |               |                         | g results | 1-25 of 25336 total hits                                                                                                    |                                                                                                    |
|----------|---------------|-------------------------|-----------|----------------------------------------------------------------------------------------------------|----------------------------------------------------------------------------------------------------|
|          | Select        | Rel%                    | Source    | e Title/Accession Numbers/Description                                                                                                    | Commands                                                                                                    |
| Intelliç | ⊐<br>jent Sun | <sup>97%</sup><br>nmary |           | FINAL REPORT - A SUMMARY AND DISCUSSION OF<br>HYDROLOGIC DATA FROM THE CALICO HILLS NONWELDED<br>HYDROGEOLOGIC UNIT AT YUCCA MOUNTAIN, NEVADA<br>LSN #: DEN000700771 Participant #:<br>NNA.19921116.0001 Document Date: 01/01/1993<br>Zeohtized tuff all - Vitnc tuff Basal vitmphyre 12, E Ln C+ W N No<br>tests were conducted in vitric tuffs. Evaluate whether partial weld<br>significant effects on hydrologic processes relative to those in non | ing in tuffs has                                                                                                    |
|          |               | 97%                     |           | STRATIGRAPHIC AND VOLCANO-TECTONIC RELATIONS OF<br>CRATER FLAT TUFF AND SOME OLDER VOLCANIC UNITS,<br>NYE COUNTY, NEVADA<br>LSN #: DEN000689430 Participant #:<br>NNA.19870518.0075 Document Date: 01/01/1984<br>This unit is here informally designated as the tuff of Yucca Flat. Al<br>may he genetically related to the Crater Flat Tuff. Certain significa<br>features of these older tuffs are noteworthy.                                        |                                                                                                    |
| Γ.       |               | 97%                     | DOB       | STRATIGRAPHIC AND STRUCTURAL CHARACTERISTICS OF<br>VOLCANIC ROCKS IN CORE HOLE USW G-4, YUCCA<br>MOUNTAIN, NYE COUNTY, NEVADA<br>LSN #: DEN000688165 Participant #:<br>NNA.19890804.0012 Document Date: 01/01/1984<br>Yucca Mountain Member, bedded tuff, and Pah Canyon Member. 12<br>Major stratigraphic units include the Paintbrush Tuff, tuffaceous be<br>and Crater Flat Tuff. The major constituent of these tuffs is vitric                     | eds of Calico Hills, 👘                                                                                                    |
|          |               | 97%                     | DOE       | RESULTS AND INTERPRETATION OF PRELIMINARY AQUIFER<br>TESTS IN BOREHOLES UE-25C #1, UE-25C #2, AND UE-<br>25C #3, YUCCA MOUNTAIN, NYE COUNTY, NEVADA -                                                                                                    | <ul> <li>Image: Image: Ima</li></ul> |
|          |               |                         |           | Select to View Header, Text, Ima                                                                                                    | age                                                                                                    |

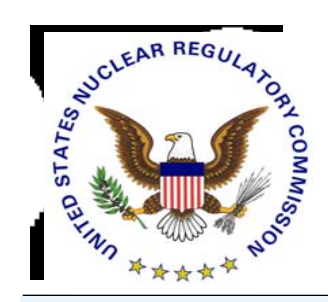

# Interpret Search Results to Identify Documents

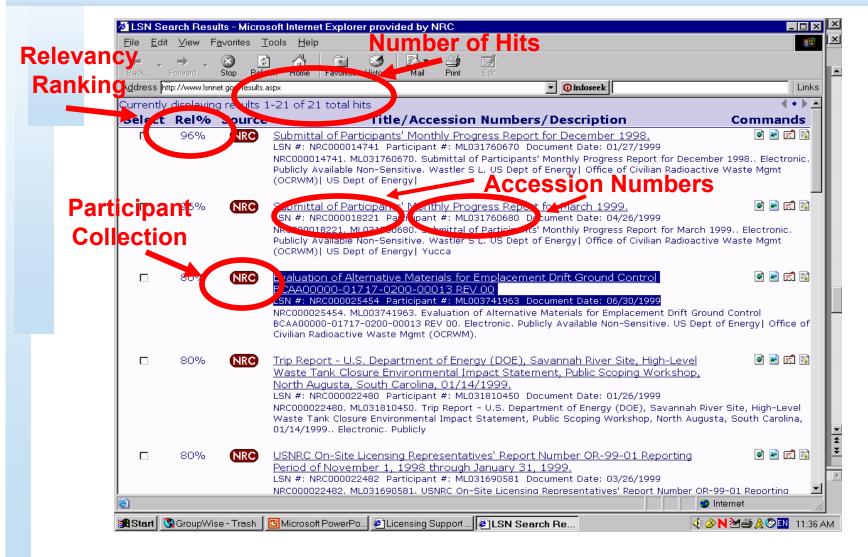

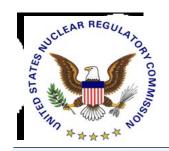

# Using Information Found in Header

| Back Forward Stop Refr          |                                                                                                |  |  |
|---------------------------------|------------------------------------------------------------------------------------------------|--|--|
|                                 | w.aspx?mode=3&lsn=NRC000025454⁣=1&sm=0≻=1&sm=0                                                 |  |  |
| HEADER VIEW: NRC00002           | 25454 - ML003741963                                                                            |  |  |
| Evaluation of Alternative Mater | ials for Emplacement Drift Ground Control BCAA00000-01717-0200-00013 REV 00                    |  |  |
| LSN Accession #                 | NRC000025454                                                                                   |  |  |
| Information Source              | NRC                                                                                            |  |  |
| Participant Accession           |                                                                                                |  |  |
| Title                           | Evaluation of Alternative Materials for Emplacement Drift Ground Control BCAA00000-01717-0200- |  |  |
| ille                            | 00013 REV 00 Version Info                                                                      |  |  |
| Document Date                   |                                                                                                |  |  |
| Comments                        |                                                                                                |  |  |
| Non-Digital Media               | Electronic                                                                                     |  |  |
| QA Record Indicator             | Size of Document                                                                               |  |  |
| # Of Images                     | 33                                                                                             |  |  |
| Descriptors                     | NRC000025454                                                                                   |  |  |
| Access Controls                 |                                                                                                |  |  |
| Addressee Names                 |                                                                                                |  |  |
| Addressee Orgs                  |                                                                                                |  |  |
| Author Names                    | McKenzie D G, Nolting R, Tang D, Thiers G R                                                    |  |  |
| Author Orgs                     | US Dept of Energy  Office of Civilian Radioactive Waste Mgmt (OCRWM)                           |  |  |
| Document Numbers                | BCAA00000-01717-0200-00013 Rev 00                                                              |  |  |
| Document Types                  | Report, Technical                                                                              |  |  |
| Packages Ids                    |                                                                                                |  |  |
| Related Record #s               |                                                                                                |  |  |
| Related Record Codes            |                                                                                                |  |  |
| Traceabilities                  |                                                                                                |  |  |
| Versions                        |                                                                                                |  |  |

08/26/04 Page 5-16

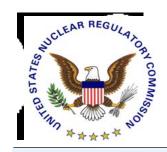

# Acquiring an NRC Image

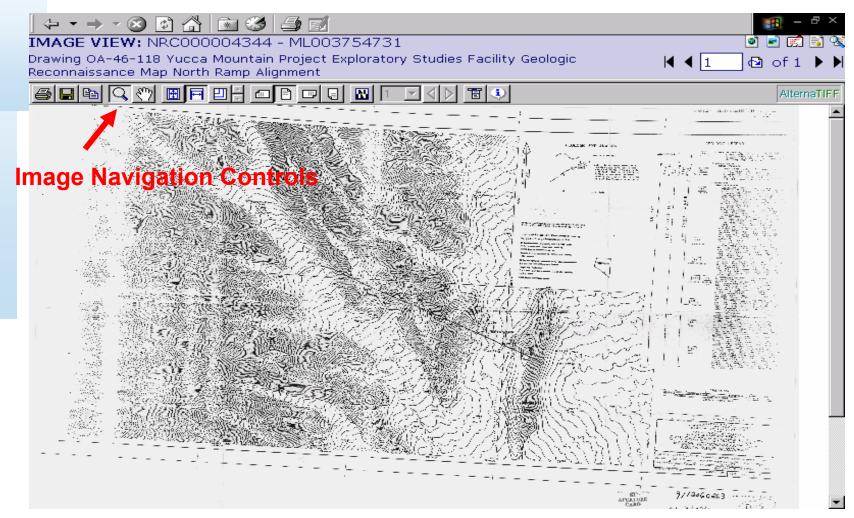

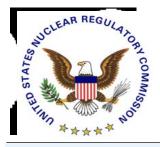

# **NRC Image File Navigation**

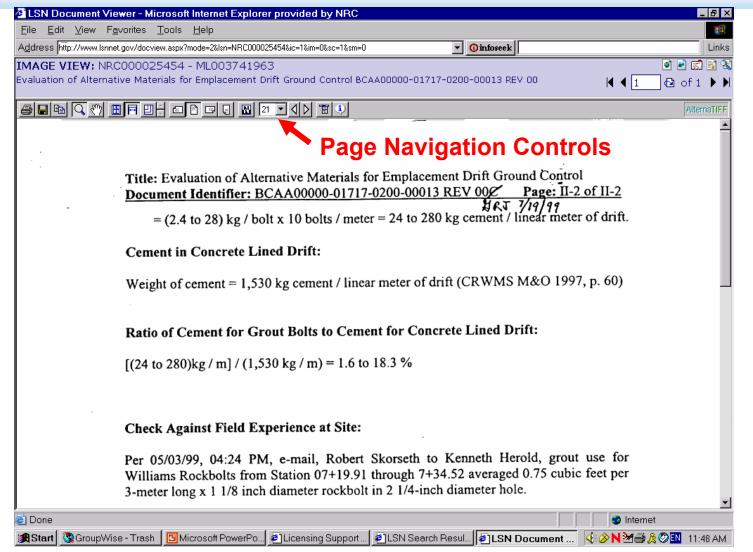

08/26/04 Page 5-18

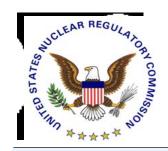

# Acquiring a DOE Image

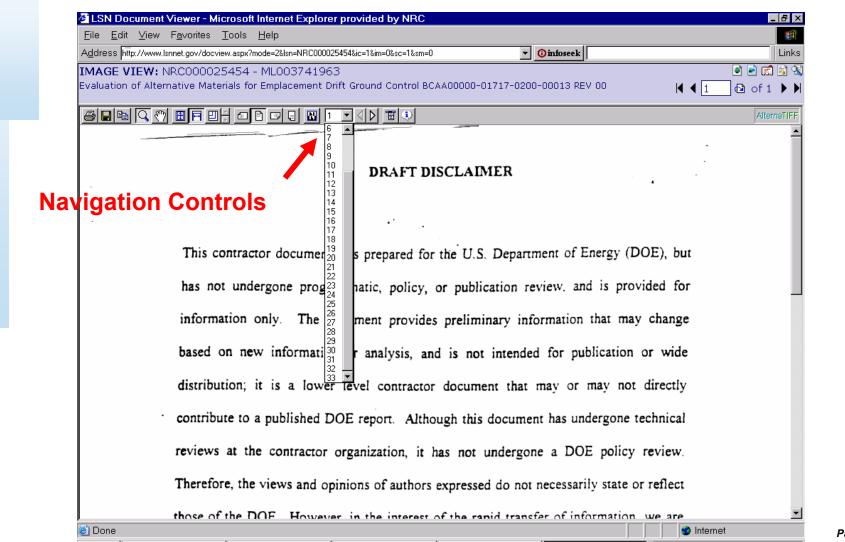

08/26/04 Page 5-19

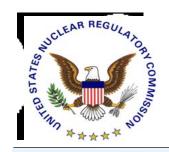

# Documents with No Text or Image (NRC)

| Draw<br>Reco<br>Ther<br>nclu<br>If av<br>Ele Edit View Favorites I<br>Back Forward Stop Refin                                                                                              | ving OA-<br>onnaissan<br>te is no<br>ide p <del>laye</del><br>ailable,<br><del>(is) <u>fi</u>feson</del><br>tools Help<br>te Home Found                              | 46-118 Yucca Mic<br>ice Map North Ra<br>text associated<br>icc. op contact<br>an image may                                                                                                    | amp Alignment<br>d with this docur<br>and complete, in<br>be viewed by cl                                                                                                    | ment. Exampl<br>neroforms, ar<br>licking on the i<br>format and ا                                                                                                    | es Facility Geologic<br>les of items that do not exist in a text format<br>ad security-restricted documents.<br>con ( ) provided in the navigation bar above. A<br>ation, may be found in the bibliographic header,<br>led in the navigation bar above. |
|----------------------------------------------------------------------------------------------------|----------------------------------------------------------------------------------------------------|----------------------------------------------------------------------------------------------------|----------------------------------------------------------------------------------------------------|----------------------------------------------------------------------------------------------------|----------------------------------------------------------------------------------------------------|
| Address http://www.tamet.gov/home.a<br>NRC FOIA Guide<br>NRC News Releases<br>5 USC 552, FOIA<br>NRC's Yucca Mountain<br>Review Plan<br>• EPA's Laws &<br>Regulations on Yucca<br>Mountain | Mineral<br>County, NV<br>Nuclear<br>Energy<br>Institute<br>Nuclear<br>Regulatory<br>Commission<br>Nye<br>U.S.<br>Department of<br>Energy<br>White Pine<br>County, NV | 400, 1776 I St. NW<br>Washington, DC 20006<br>Phn: (202) 739-8082<br>Fax: (202) 484-8194<br>rxm@nei.org<br>NRC Public Document Room<br>1-800-397-4209 or 301-<br>415-4737; TDD (for the<br>hearing impaired): 1-800-<br>635-4512<br>Washington, DC 20555<br>Phn: () -<br>PDR@NRC.GOV<br>Harry Leake<br>f1551 Hillshire Drive, Suite A<br>Las Vegas, NV 89134<br>Phn: (702) 794-1457<br>Fax: (702) 562-6584<br>harry_leake@ymp.gov | 400, 1776 I Št. NW<br>Washington, DC 20006<br>Phn: (202) 739-8186<br>Fax: () -<br>helpdesk@nei.org<br>NRC Public Document Room<br>Telephone: 1-800-397-4209<br>or 301-415-4737; TDD (for | Suite 400, 1776 1 St. NW<br>Washington, DC 20006<br>Phm: (202) 739-8082<br>Fax: (202) 484-8194<br>rxm@nei.org<br>High Level Waste Business<br>and Program Integration<br>Staff<br>US Nuclear Decidion<br>Washington, DC 20555<br>Phm: (301) 415-7780<br>N/A<br>Harry Leake<br>1551 Hillshire Drive, Suite<br>A<br>Las Vegas, NV 89134<br>Phm: (702) 752-6584<br>harry_leake@ymp.gov | Use the Participant Accession<br>Number to Request from Participant<br>Point of Contact                                                                                                    |
| ど Done<br>😹 Start 🕅 GroupWise - Mailbox                                                                                                    | x                                                                                                    | werPoint                                                                                                    |                                                                                                    | Internet                                                                                                    | 08/26/04<br>Page 5-20                                                                                                    |

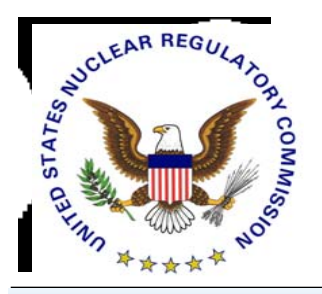

# Using Header Information to Organize

| LSN Accession #         | DEN000693940                                                                                                    |
|-------------------------|----------------------------------------------------------------------------------------------------|
| Information Source      | DEN                                                                                                    |
| Participant Accession # | MOL.19981014.0309                                                                                                    |
| Title                   | EFFICACY OF RELOCATING DESERT TORTOISES FOR THE YUCCA<br>MOUNTAIN SITE CHARACTERIZATION PROJECT B00000000-01717-<br>5705-00032 REV 00 (C) |
| Document Date           | 08/20/1998                                                                                                    |
| Comments                |                                                                                                    |
| Non-Digital Media       | Use Bibliographic Elements                                                                                                    |
| QA Record Indicator     |                                                                                                    |
| # Of Images             | <b>To Help Organize Downloaded</b>                                                                                                    |
| Descriptors             | DEN000693940 Documents of Interest                                                                                                    |
| Access Controls         | PUB                                                                                                    |
| Addressee Names         |                                                                                                    |
| Addressee Orgs          |                                                                                                    |
| Author Names 🛛 🖊 🥌      | HARKIS MW,LEDERLE PE,RAKESTRAW DL,RAUTENSTRAUCH KR                                                                                        |
| Author Orgs 🛛 🖌 🖊       | M&O,M&O,M&O                                                                                                    |
| Document Numbers        | EIS-AR-ID-REF-00701,B0000000-01717-5705-00032                                                                                             |
| Document Types          | REPORT                                                                                                    |
| Packages Ids            |                                                                                                    |
| Related Record #s       |                                                                                                    |
| Related Record Codes    |                                                                                                    |

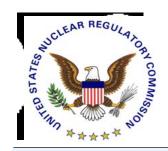

# **Track Changed Documents**

| ↔ • → · ⊗ 健 🖓 📧<br>Licensing Supp                                                                                                    | Image: Second system     Image: Second system       Image: Second system     Image: Second system       Image: Second system     Ima |
|----------------------------------------------------------------------------------------------------|----------------------------------------------------------------------------------------------------|
|                                                                                                    | EDocket · eMotion · Links · Login ·    LSN Changed Documents   Reported within the past:   day   Select Information   Source:                                                                                                    |
| Quick References• 42 USC 108, NuclearWaste Policy Act of 1982,as Amended• 10 CFR 2• 10 CFR 50• 10 CFR 63                                                          | Generate Report<br>The Licensing Support Network (LSN) is an official United States<br>Government web site.<br>Please e-mail your comments and suggestions to the <u>LSN Webmaster</u> .                                                                                                    |
| <ul> <li>NRC FOIA Requests</li> <li>NRC News Releases</li> <li>5 USC 552, FOIA</li> <li>NRC's Yucca Mountain<br/>Review Plan</li> <li>EPA's Laws &amp;</li> </ul> |                                                                                                    |
| <u>Regulations on Yucca</u><br>Mountain                                                                                                    |                                                                                                    |

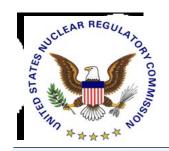

## Organize: Changed Documents Results Screen

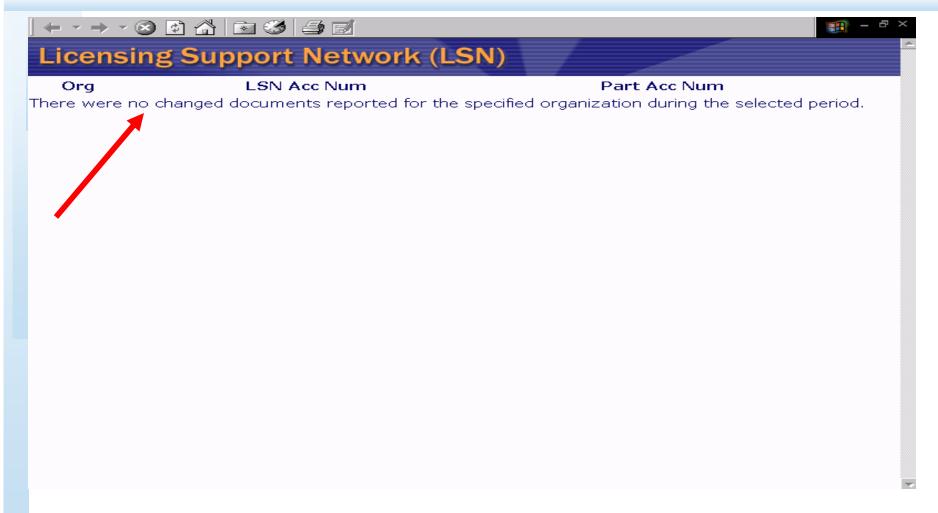

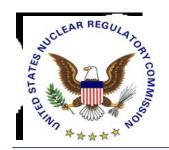

## **Organize via Saved Queries**

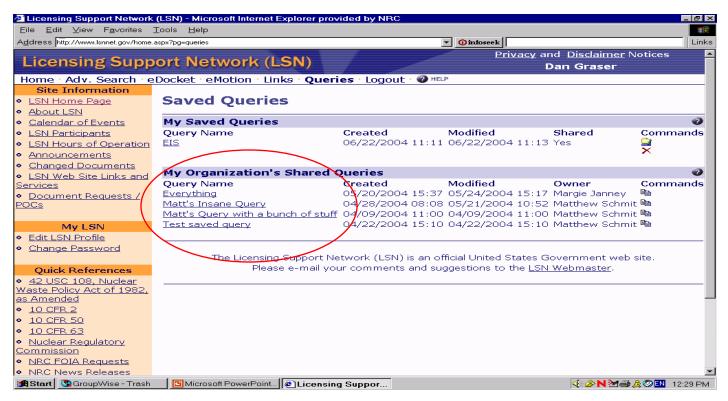

### No Limit on the Number of Topics Or Subjects Used to Organize

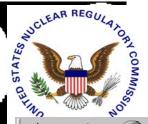

Θ

Θ

Θ

Θ

Θ

Θ

Θ

ountain

## Organize: Links for Research

HELP

🖻 🔏 🖻 🧭 🗐 🖻

Privacy and Disclaimer Notices

### Licensing Support Network (LSN)

Home · Adv. Search · eDocket · eMotion · Links · Login · Site Information LSN Links LSN Home Page About LSN LSN Advisory Review Panel Calendar of Events U.S. Department of Energy, Office of Civilian Radioactive Waste LSN Participants Management LSN Hours of Operation NUS Environmental Protection Agency, Yucca Mountain Announcements U.S. Nuclear Regulatory Commission Changed Desuments U.S. Nuclear Waste Technical Review Board State of Nevada, Nuclear Waste Project Office **Ouick References**  Churchill County, Nevada, the Yucca Mountain Project 42 USC 108, Nuclear Clark County, Nevada, Nuclear Waste Program Waste Policy Act of 1983 Esmeralda County, Nevada as Amended Eureka County, Nevada, Nuclear Waste Page 10 CFR 2 Invo County, California, Yucca Mountain Repository Assessment Office 10 CFR 50 Lander County, Nevada Lincoln County, Nevada, Repository Oversite 10 CFR 63 Mineral County, Nevada NRC FOIA Requests Nye County, Nevada, Nuclear Waste Repository Project Office NRC News Releases White Pine County, Nevada 5 USC 552, FOIA National Congress of American Indians, Nuclear Waste Program NRC's Yucca Mountain Nuclear Energy Institute, Nuclear Waste Disposal <u>Review Plan</u> Nevada Nuclear Waste Tusk Force EPA's Laws & Regulations on Yucca **Other Federal Web Sites** 

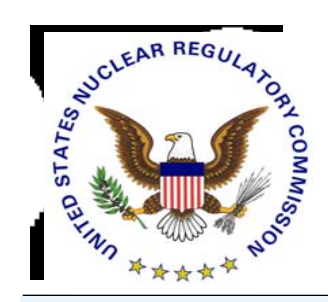

### Submit: Link to Electronic Information Exchange (EIE)

# ↓ + + + ⊗ A A A B B B C C <pC </p> C C C <pC </p> C

#### Site Information

#### LSN Home Page

- <u>About LSN</u>
- <u>Calendar of Events</u>
- LSN Participants
- LSN Hours of Operation
- Announcements
- Changed Documents

#### Quick References

- <u>42 USC 108, Nuclear</u> <u>Waste Policy Act of 1982,</u> <u>as Amended</u>
- <u>10 CFR 2</u>
- <u>10 CFR 50</u>
- <u>10 CFR 63</u>
- NRC FOIA Requests
- <u>NRC News Releases</u>
- <u>5 USC 552, FOIA</u>
- <u>NRC's Yucca Mountain</u> <u>Review Plan</u>
- <u>EPA's Laws &</u>
   <u>Regulations on Yucca</u>
   Mountain

### Electronic Motions

A motion is an application made to a presiding officer for the purpose of obtaining a ruling or order directing some act to be done in favor of the requesting party.

HELP

Privacy and Disclaimer Notices

All motions in the proceeding on the application for a license to receive and possess waste at a geologic repository operations area must be filed into the Electronic Hearing Docket (EHD), unless made orally on the record. Motions must be filed via NRC's Electronic Information Exchange (EIE) system, in accordance with 10 C.F.R. 2.1013(c).

To use the NRC's EIE system, follow this link.

The Licensing Support Network (LSN) is an official United States Government web site.

Please e-mail your comments and suggestions to the LSN Webmaster.

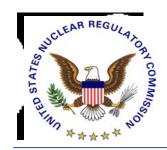

## Submit: Link to Electronic Hearing Docket (EHD)

#### 

#### Privacy and Disclaimer Notices

#### Licensing Support Network (LSN)

#### Home · Adv. Search · eDocket · Motion · Links · Login · @ HELP

#### Site Information

- LSN Home Page
- <u>About LSN</u>
- <u>Calendar of Events</u>
- LSN Participants
- LSN Hours of Operation
- Announcements
- <u>Changed Documents</u>

#### **Quick References**

 <u>42 USC 108, Nuclear</u> Waste Policy Act of 1982, <u>as Amended</u>

- <u>10 CFR 2</u>
- <u>10 CFR 50</u>
- <u>10 CFR 63</u>
- NRC FOIA Requests
- NRC News Releases
- <u>5 USC 552, FOIA</u>
- <u>NRC's Yucca Mountain</u> <u>Review Plan</u>

 <u>EPA's Laws &</u> <u>Regulations on Yucca</u> Mountain

### Liectronic Docket

A docket is the information collection that constitutes the formal record of a case in a court or administrative agency, from its inception to its conclusion. The NRC's electronic docket is the electronic information system that receives, distributes, stores, and retrieves the Commission's docket materials. The Electronic Hearing Docket (EHD) for the high-level waste repository licensing proceedings resides in the NRC's Agencywide Document Access and Management System (ADAMS).

The docket of the proceeding on the application for a license to receive and possess waste at a geologic repository operations area contains the official record materials in searchable full text or, for material that is not suitable for entry in searchable full text, by header and image, as appropriate.

Items in the EHD for the high-level waste repository licensing proceedings include:

- the U.S. Department of Energy's (DOE) license application;
- list and copies of all exhibits;
- transcripts (official copy of the record of proceeding during the hearing);
- party pleadings (documents in which parties or their lawyers "plead" their case/viewpoints/arguments on anything in dispute);
- presiding officer issuances (rulings on procedural matters (setting)

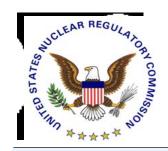

# What Help is Available?

| Address http://www.lsnnet.gov/home.as                                                                                                 | :px?pg=help                                                                                                    | ▼ ③infoseek                                                                                                    | Disting a                                                |
|----------------------------------------------------------------------------------------------------|----------------------------------------------------------------------------------------------------|----------------------------------------------------------------------------------------------------|----------------------------------------------------------|
| Licensing Supp                                                                                                    | ort Network (LSN)                                                                                                    | <u>Privacy</u> and <u>Disclaim</u><br>Dan Graser                                                                                                    |                                                          |
|                                                                                                    | et • eMotion • Links • Queries • Logout • 🕜 HELP                                                                                                    |                                                                                                    |                                                          |
| Help Navigation<br>• LSN Help Home Page                                                                                               | Licensing Support Network                                                                                                    |                                                                                                    |                                                          |
| Lessons <ul> <li>Login/Logout</li> <li>Navigating Around the LSN</li> </ul> Searching Topics                                          | section has been broken into topical areas (see lini<br>concise as possible with available links within each<br>information. In addition, some of these web page<br>particular function works (e.g., advanced search). | elp section. To assist you in finding your help area of i<br>ks on the left side of this page). The help pages have<br>page (where applicable) to allow you to obtain more d<br>s use examples (e.g., screen shots) as an aid to unders<br>If you are unable to find the help you are looking for or<br>m, please use the "comments and suggestions" e-mail | been written as<br>etailed<br>standing how a<br>r have a |
| <ul> <li><u>General Search</u></li> <li><u>Advanced Search</u></li> <li><u>Field Search</u></li> <li><u>Content Search</u></li> </ul> |                                                                                                    | Veb portal has been developed to make documentary n<br>ties, potential parties, and interested governmental par<br>ph-level nuclear waste at a geologic repository.                                                                                                    |                                                          |
| Saved Queries     Search Results     Miscellaneous Topics                                                                             | proceeding include, but are not limited to, The Dep-                                                                                                    | have been made available by parties to the proceeding<br>artment of Energy (DOE), The Nuclear Regulatory Comm<br>m a query, the "Source" is identified by a three letter co                                                                                                    | nission (NRC), and                                       |
| <ul> <li>FAQ</li> <li>File Viewers (plug-ins)</li> <li>Other Downloads</li> </ul>                                                     | Because the LSN provides access to information fro<br>some require special viewers. Please see the <u>File V</u>                                                                                                    | om multiple sources, there are multiple formats for the d<br><u>viewers (plug-ins)</u> help page for more information.                                                                                                    | ocuments and                                             |
|                                                                                                    | For additional help sources you might try:                                                                                                    |                                                                                                    |                                                          |
|                                                                                                    | <ul> <li>The LSN Web Based Lessons</li> <li>Consult with an LSN "expert" within your org</li> </ul>                                                                                                    | ganization                                                                                                    |                                                          |
|                                                                                                    |                                                                                                    |                                                                                                    |                                                          |
| pic Walk-Through                                                                                                    | S The Licensing Support Network (<br>Please e-mail your comm                                                                                                    | (LSN) is an official United States Government web site.<br>nents and suggestions to the <u>LSN Webmaster</u> .                                                                                                    |                                                          |

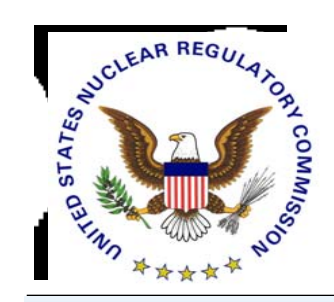

## **Quick Help**

| Address http://www.lsnnet.gov/home.aspx?pg=advse | arch                        | • <u>()</u> infoseek                                                                   | Ē                                         |
|--------------------------------------------------|-----------------------------|----------------------------------------------------------------------------------------|-------------------------------------------|
| Licensing Support N                              | etwork (LSN)                |                                                                                        | d <u>Disclaimer</u> Notices<br>Dan Graser |
| Home · Adv. Search · eDocket · eMoti             |                             |                                                                                        |                                           |
| LSN Advanced S                                   | · · _ · _ · _ · _ · · · · · | •                                                                                      | 0                                         |
| Document Information                             |                             |                                                                                        |                                           |
| Title:                                           |                             |                                                                                        | 0                                         |
| Date:                                            | From: 💽 /                   | /To: / /                                                                               | 0                                         |
| Number:                                          |                             | 🖉 LSN Popup Help - Microsoft Internet Ex 💶 🗙                                           | 0                                         |
| Type:                                            |                             | Document Date                                                                          | 0                                         |
| Author Information                               |                             | The date on which the document was completed, issued, effective, or published. If      |                                           |
| Name:                                            |                             | the date is unknown, information in the                                                | 0                                         |
| Organization:                                    |                             | document is used to estimate a date.                                                   | 0                                         |
| Addressee Information                            |                             | You may use the following date options for                                             |                                           |
| Name:                                            |                             | your search:                                                                           | 0                                         |
| Organization:                                    |                             | Leave both the "From" and "To"     dates empty, indicating that you do                 | o 🖉 📃                                     |
| Related Record Informa                           | ition                       | not want to limit your criteria to a                                                   | —           Н<br>_             Рор        |
| Number:                                          |                             | <ul> <li>date range.</li> <li>Enter only the "From" date, meaning</li> </ul>           | 🗌 🖉 Por                                   |
| Code:                                            |                             | give me all documents with a date                                                      | 0                                         |
| Accession Numbers                                |                             | Enter only the "To" date, meaning     'give me all the documents with a                |                                           |
| LSN:                                             |                             | date before or equal to the date                                                       | 0                                         |
| Participant:                                     |                             | specified'.<br>• Enter both dates, meaning 'limit the                                  | 0                                         |
| Information Sources                              |                             | documents to the date range specified'.                                                | 0                                         |
|                                                  | Churchill County, NV        | When entering dates, you must called the                                               |                                           |
| <u>ت</u> ا                                       | U.S. Department of Energy   | When entering dates, you must select the<br>month from the drop-down list, type in the |                                           |
| -                                                | City of Las Vegas           | day, and type in the four digit year.                                                  |                                           |

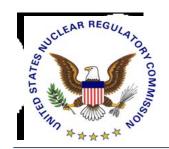

# Where Can I Find - -

| LSNA Guidelines                                 | Priority User – About the LSN              |
|-------------------------------------------------|--------------------------------------------|
| Points of Contact to Obtain<br>Documents        | Priority User – Document<br>Requests/POC   |
| List of Documents That May<br>Have Been Changed | Priority User – Changed<br>Documents       |
| Information on Changing ID or Password          | Priority User – My LSN                     |
| Links to EIE & EHD                              | All Users – Tab Bar Beneath<br>Banner      |
| Privacy Policy & Disclaimers                    | All Users – Right Hand Corner<br>of Banner |

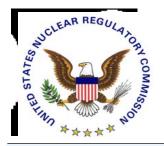

# In Summary, LSN - -

### Is A Single Well Organized Site

- Uses Powerful Retrieval Software
- Has Comprehensive Tools that Find and Identify
- Can Generate Focused Result Sets
- Overcomes Drawbacks of a Large, Homogenous Collection

Participants Are <u>Strongly</u> Encouraged to Schedule Training Sessions with LSN Staff to Gain Maximum Benefit

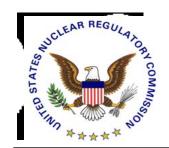

# **Point of Contact**

Dan Graser U.S. Nuclear Regulatory Commission Mail Stop T3-F23 Washington, DC 20555-0001

(301)415-7401 djg2@nrc.gov